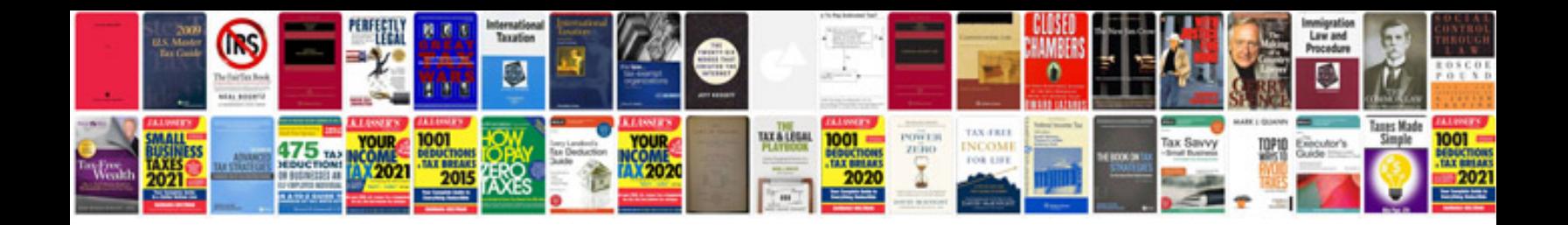

**Audi a3 manual**

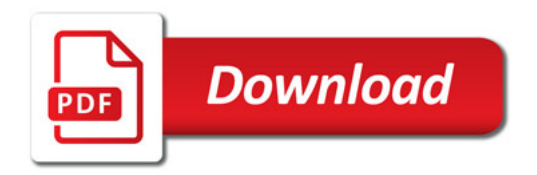

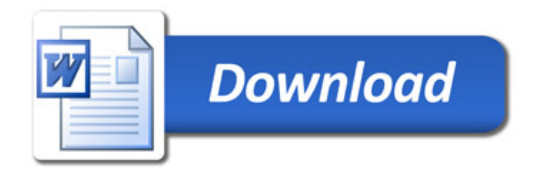